Wisa Meredith

**30 FRN. MARKETING** 

## **Promoted Pin Campaign Planner**

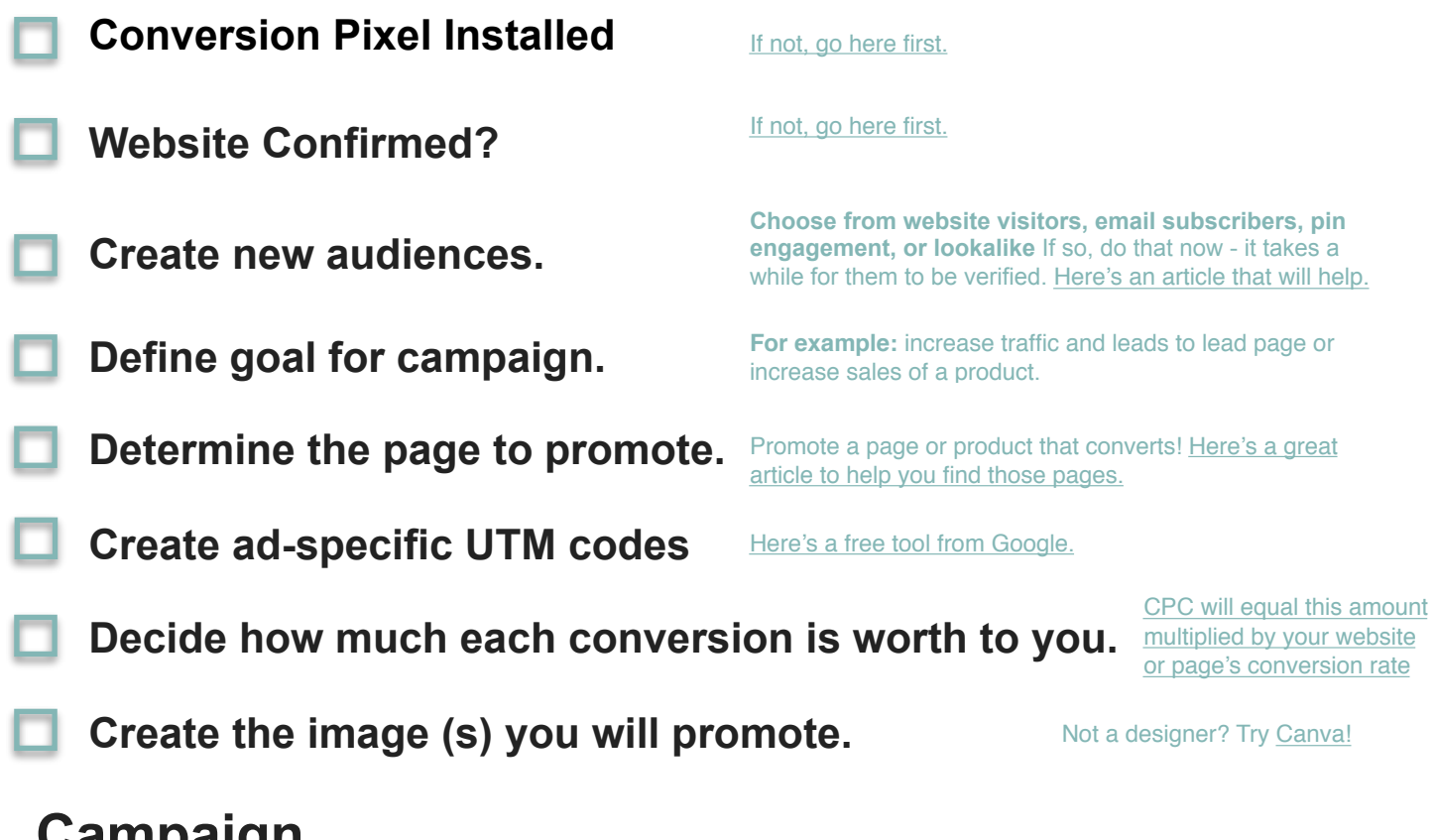

# **Campaign**

Goal – Choose One: **Awareness (Brand awareness or Video views)** 

Consideration (Traffic or App Install) Conversion (Conversions or Catalog)

#### **Campaign Name:**

**Daily or Lifetime Budget:** /day /lifetime

Prevent accidental overspending!

Ad Groups to create:

## **Print a copy of this page for each ad group.**

## **Ad Group 1:**

### **Ad Group Name:**

**Start Date:** 

**End Date:** 

**Daily Budget:**

**Audiences to Include:** 

#### **Audiences to Exclude:**

*Note: Adding any targeting below will REDUCE the number of people seeing your pin.* 

**Gender:** All Male (fewer in number, more likely to purchase) Female

Unknown (oftentimes a significant amount of action comes from these Pinners)

**Ages (US only):**

**Locations:** 

**Languages** (consider that sometimes Pinterest doesn't really know a Pinner's language)**:** 

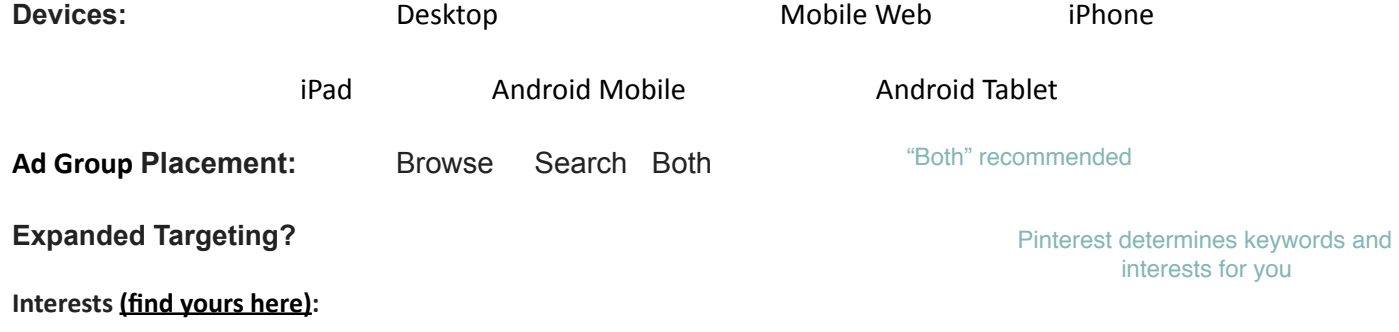

**Need more help with Pinterest? [alisameredith.com](http://alisameredith.com) Happy Pinning!** 

Keywords with Match Types (at least 25) BROAD [EXACT] "PHRASE" more info and use this

sheet to convert broad match to phrase:

**Maximum bid:** 

**Pacing: Standard or Accelerated** 

Unless you are in a big time crunch, use standard for best results.

# **PIN(S)**

**Pin Name:** 

**Pin URL (the location of the Pin on Pinterest):** 

**Pin UTM URL:**

**Visualize Your Campaigns, Ad Groups, and Promoted Pins** 

**Campaign - set type, placement, overall budget** 

 **Ad Group - set targeting, bid per click** 

 **Pin - set image, description, tracking URL**